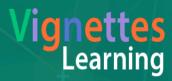

## Machine Learning Using Dialogflow

September 28 | Location, Workshop

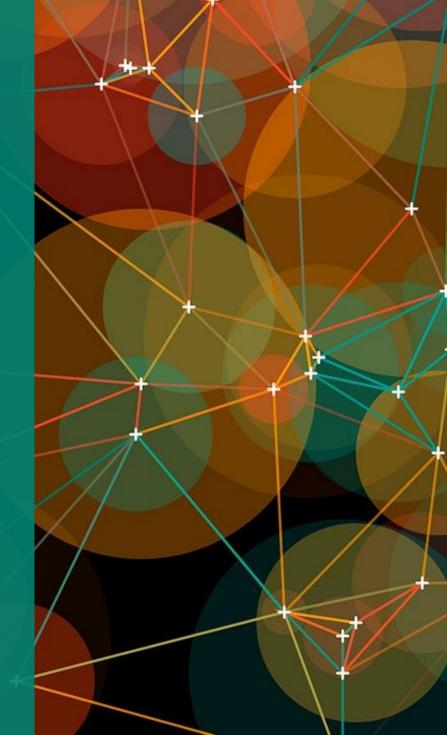

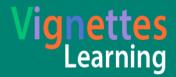

### What is Dialogflow

a conversational user-experience platform enabling brand-unique, natural language interactions for devices, applications and services. It can be used for processing conversation that performs tasks and answers users' questions in a natural language.

## Create your own Bot?

You can create your own bot at <a href="https://dialogflow.com/">https://dialogflow.com/</a>

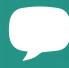

#### Register at Dialogflow.com

Create an account in Dialogflow and create your first bot agent.

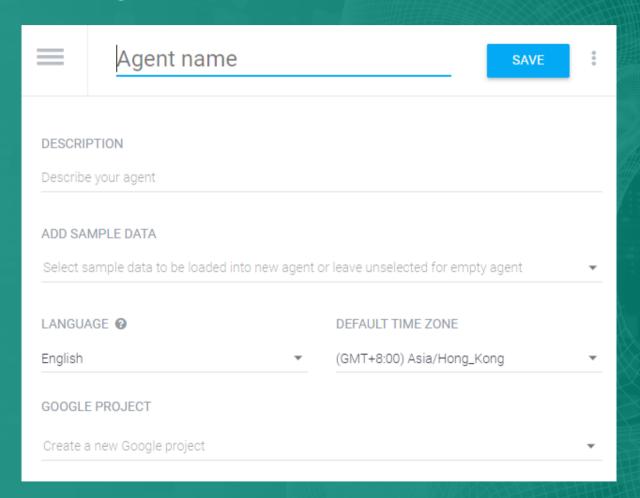

# Add Intent for Question and Answer

An **intent** represents a mapping between what a user says and what response should be taken by your bot.

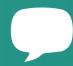

#### Add User Question

In the User Says section, enter examples of what you might expect a user to ask for.

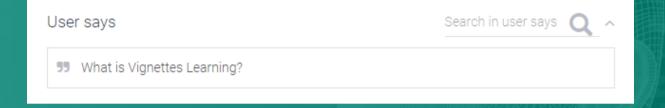

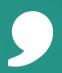

#### Add the response

In this section, you can define your bot's response which will be provided by your application when the intent is triggered.

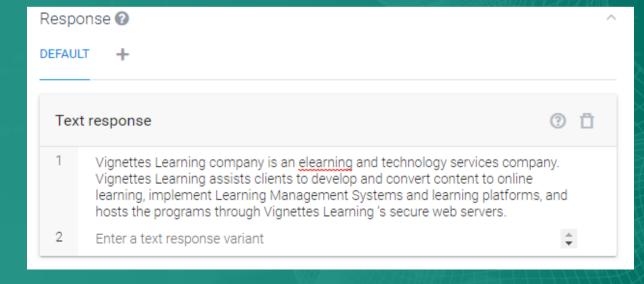

#### Small Talks

It allows you to easily import a lot of predefined answers for simple questions like "Hi!", "How are you?" and "Are you a robot?"

#### Simply fill up responses

Add responses for bot about agent, courtesy, emotions, hello/goodbye, about user, confirmation and other questions and phrases.

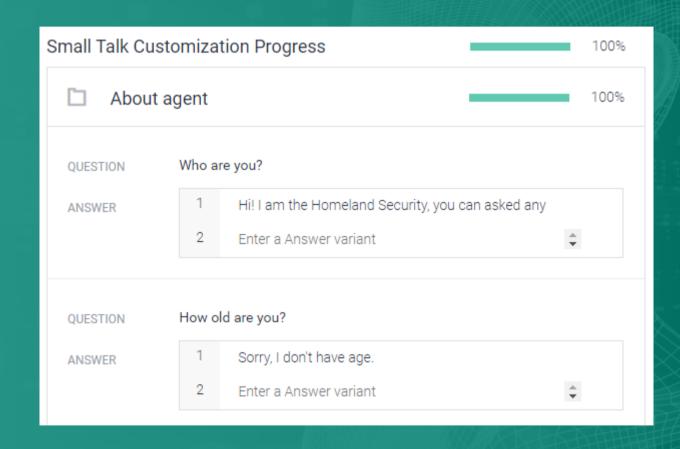

## Try your Bot

While adding Intents, you may also try your bot on the fly.

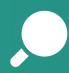

## After adding several questions and responses.

You can now try your bot in the fly without any compilation or integration.

| Agent                                                                                                    | Dor                        | Domains              |  |
|----------------------------------------------------------------------------------------------------|----------------------------|----------------------|--|
| USER SAYS                                                                                                    |                            | COPY CURL            |  |
| What is computer virus?                                                                                                    |                            |                      |  |
| DEFAULT RESPONSE                                                                                                    | *                          | PLAY                 |  |
| a virus is a malicious pied<br>cause damage to a comp<br>computer program that a                                                                     | uter syster<br>ttaches its | m. It is a<br>elf to |  |
| a virus is a malicious pied<br>cause damage to a comp<br>computer program that a<br>programs and files on you                                        | uter syster<br>ttaches its | m. It is a<br>elf to |  |
| a virus is a malicious pied<br>cause damage to a comp<br>computer program that a<br>programs and files on you<br>INTENT<br>hacking.type.active.virus | uter syster<br>ttaches its | m. It is a<br>elf to |  |
| a virus is a malicious pied<br>cause damage to a comp<br>computer program that a<br>programs and files on you                                        | uter syster<br>ttaches its | m. It is a<br>elf to |  |

## History and

Show all your bots' recent conversation.

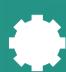

#### Check how your bot doing well in the conversation.

This view displays the conversations in a plain mode. This way you can see latest conversation with your bot in chronological order.

| 1 OF 6                                                                              |               | $\rightarrow$ |
|-------------------------------------------------------------------------------------|---------------|---------------|
| What is computer virus? (1)                                                         | 3 minutes ago | >             |
| how vulnerable is the server? (1)                                                   | 1 hour ago    | >             |
| what are the types of server intrusion? (1)                                         | 3 hours ago   | >             |
| what hacking really means? (21)                                                     | 4 hours ago   | >             |
| what is the difference between white hacker and black hat? $(1) \label{eq:control}$ | 5 hours ago   | >             |
| ⚠ what is computer virus? (7)                                                       | 5 hours ago   | >             |
| what are the types of virus? (8)                                                    | 5 hours ago   | >             |
| what is a virus? (1)                                                                | 20 hours ago  | >             |
| ⚠ hi there! (9)                                                                     | 20 hours ago  | >             |
| dwdw (1)                                                                            | 20 hours ago  | >             |
| <b>⚠</b> hello. (1)                                                                 | 21 hours ago  | >             |

### Train your Bot

Make your bot a lot smarter.

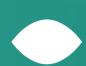

### Make the training process more efficient.

This view shows conversations with the bot for review and performance improvements. You can reassigns intents and responses or add a new response for new questions.

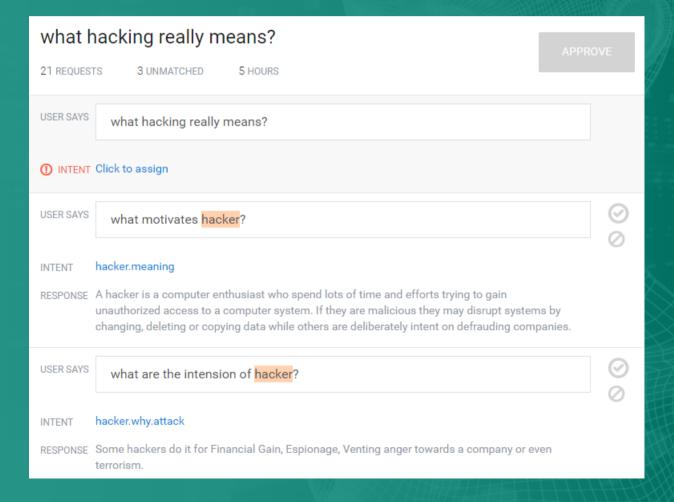

## One-click Integration

Publish to any platform. Messenger, Slack, HTML5, JavaScript and many more...

Documentation is provided as well.

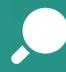

#### Publish and Integrate your bot

Integrate your bots to many platform and use your bot to chat with your users.

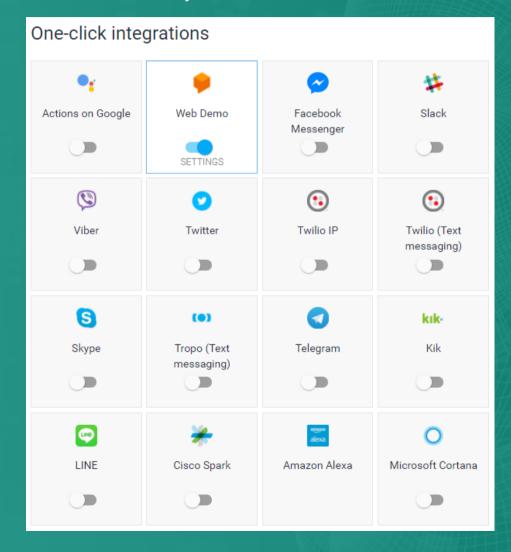

#### Flowchart

From Dialogflow to your own chat bot.

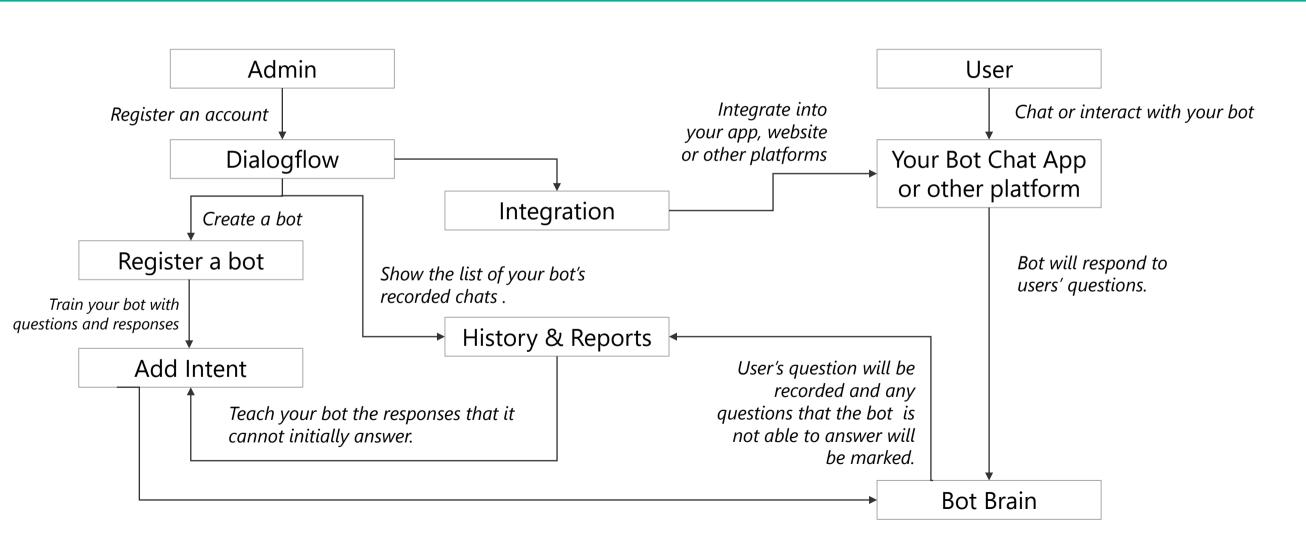

## Demo

You can try Vignettes Learning bots at:

https://vlmachines.com

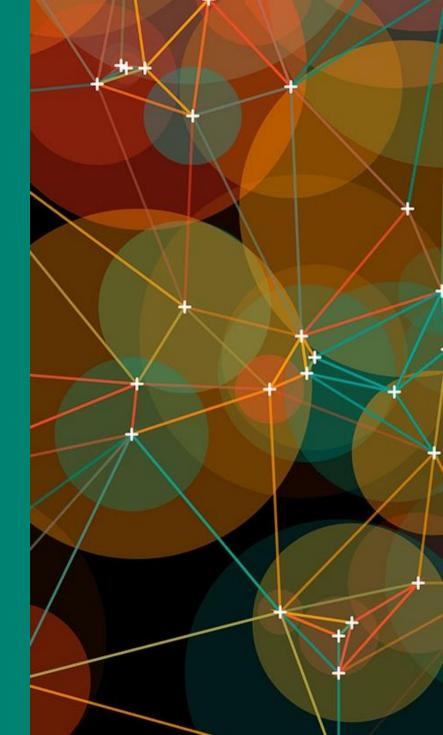

## Credits

https://dialogflow.com/ https://github.com/api-ai/api-ai-javascript

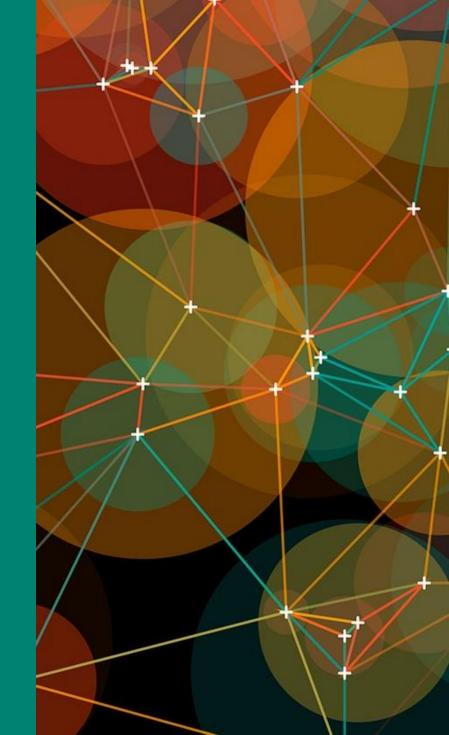

## Thank you

#### Ray Jimenez

Chief Learning Officer of Vignettes Learning http://vignetteslearning.com
Twitter: @RayJimenez

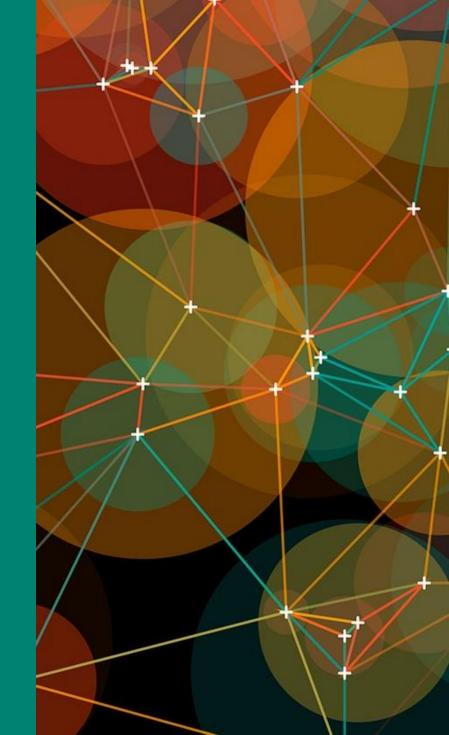